# **jogo loteria online - Os melhores jogos de estratégia online**

**Autor: symphonyinn.com Palavras-chave: jogo loteria online**

# **jogo loteria online**

No Brasil, é possível jogar na loteria pela internet de forma fácil e segura. Existem diversas opções disponíveis para você escolher, desde a tradicional Loteria Federal até a Lotomania e muito mais.

#### **Loterias Online CAIXA**

Uma das opções mais conhecidas é o site das Loterias Online CAIXA, que permite realizar apostas nas loterias Mega-Sena, Quina, Lotomania e outros jogos. Basta acessar o site e realizar o seu jogo em jogo loteria online poucos cliques. Além disso, você pode baixar o aplicativo gratuito para fazer suas apostas de forma mais rápida e conveniente.

#### **Aplicativo Loterias CAIXA**

Com o aplicativo Loterias CAIXA, você pode realizar apostas das diversas modalidades de loterias de forma fácil e segura, com exceção da Loteria Federal. O cadastro pode ser realizado em jogo loteria online apenas alguns passos, bastando inserir o CPF e criar uma senha de seis algarismos.

#### **Lottoland - O Melhor Site de Apostas**

Outra opção interessante é o site Lottoland, que possui o melhor aplicativo de loterias do Brasil. Com ele, você pode jogar e conferir os resultados das principais modalidades lotéricas do Brasil e do mundo, de onde quer que esteja.

#### **Como Jogar Loteria pelo Celular?**

Para jogar loteria pelo celular, basta acessar o site da loteria desejada e realizar o seu jogo. Alguns sites possuem aplicativos que podem ser baixados no celular, facilitando ainda mais o processo.

#### **Jogue na Lotofácil On-line**

Para jogar na Lotofácil on-line, basta acessar o site Mega Loterias, selecionar a Lotofácil no menu lateral, selecionar suas dezenas e confirmar os dados de aposta. Em seguida, escolha uma das diversas opções de pagamento e fine

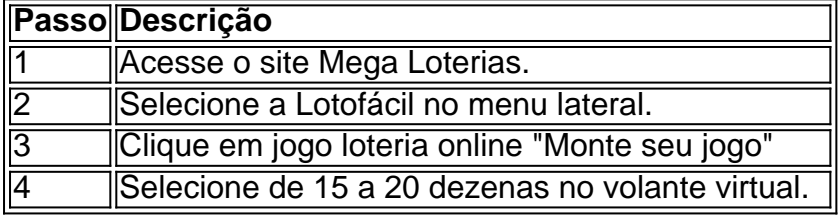

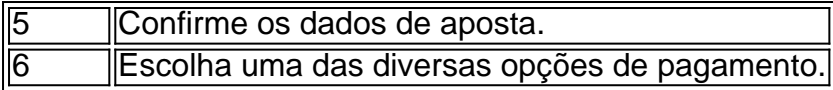

Depois de realizar os passos acima, é só aguardar o resultado do sorteio e verificar se você foi um dos ganhadores.

#### **Conclusão**

Jogar na loteria pela internet é fácil, seguro e conveniente. Existem diversas opções disponíveis, desde loterias tradicionais até novas modalidades de jogo. Basta escolher a opção que melhor se adapte às suas necessidades e começar a jogar. Boa sorte!

## **Partilha de casos**

CEBRSP XXXXXXXXXBIC / Código SWIFT - CAIXA ECONOMICA FEDERAL Brasil - - Sábio. A Caixa Econômica Federal, também conhecida como Caixa ou CEF, é umaa Brasileiros banco bancoA cidade de Braslia, capital do país, é a maior instituição financeira 100% estatal do Latim. América.

# **Expanda pontos de conhecimento**

CEBRSP XXXXXXXXXBIC / Código SWIFT - CAIXA ECONOMICA FEDERAL Brasil - - Sábio.

A Caixa Econômica Federal, também conhecida como Caixa ou CEF, é umaa Brasileiros banco bancoA cidade de Braslia, capital do país, é a maior instituição financeira 100% estatal do Latim. América.

## **comentário do comentarista**

O artigo acima fornece informações detalhadas sobre como jogar na loteria pelo internet no Brasil. Existem várias opções disponíveis para os jogadores, desde a Loteria Federal até a Lotomania e muito mais. Uma das opções mais populares é o site das Loterias Online CAIXA, que permite realizar apostas nas loterias Mega-Sena, Quina, Lotomania e outros jogos. Além disso, o artigo explica como realizar apostas usando o aplicativo Loterias CAIXA e o site Lottoland, que é considerado o melhor site de apostas no Brasil.

Para jogar loteria pelo celular, basta acessar o site da loteria desejada e realizar o seu jogo. Alguns sites possuem aplicativos que podem ser baixados no celular, facilitando ainda mais o processo. O artigo também fornece instruções detalhadas sobre como jogar na Lotofácil on-line no site Mega Loterias.